# CURSO TÉCNICO<br>DIBUJO TÉCNICO ASISTIDO POR COMPUTADORA [AUTOCAD]

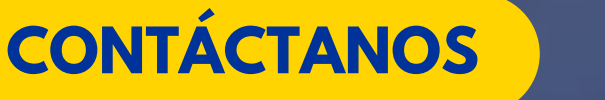

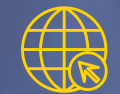

**CONTÁCTANOS** <del>7</del> (503) 2532-9827 <del>(a)</del> www.geoacademysv.com

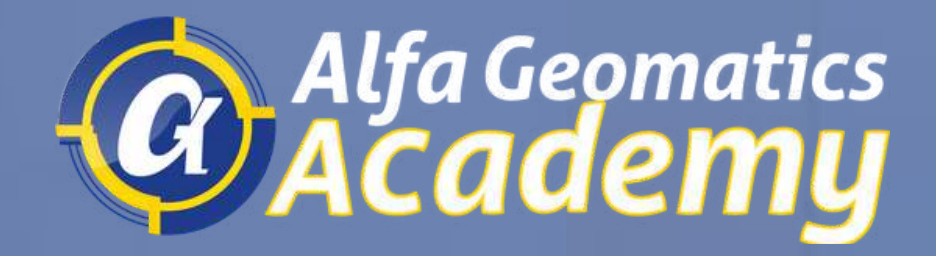

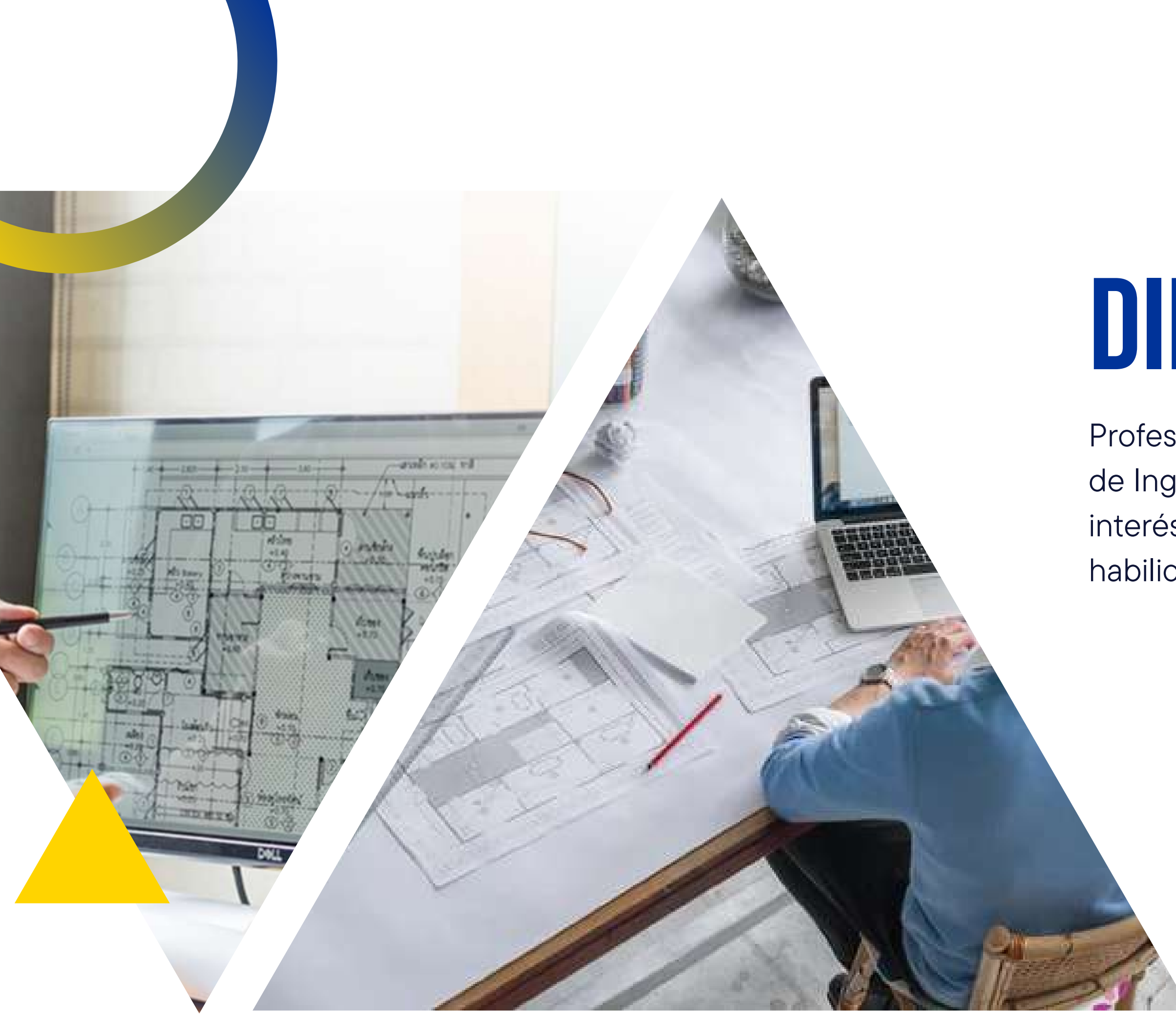

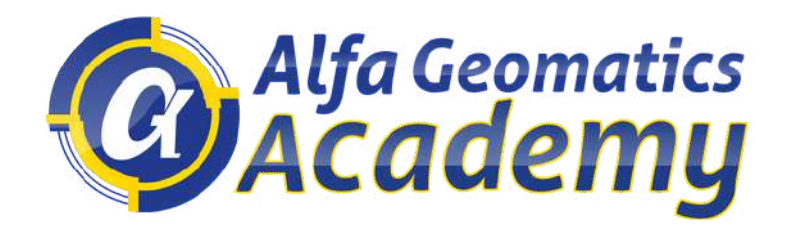

## DIRIGIDO A:

Profesionales, técnicos o estudiantes en el área de Ingeniería y Arquitectura o a fines, que tengan interés en fortalecer sus competencias y habilidades en dibujo 2D con AUTOCAD.

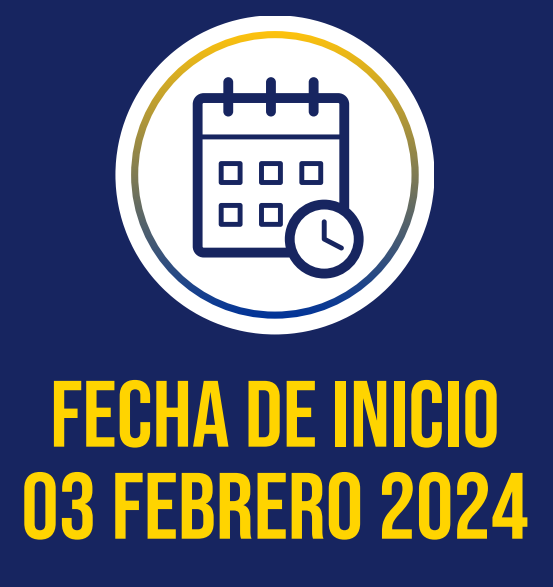

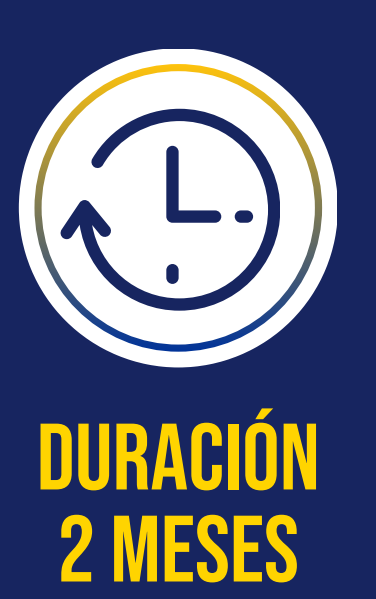

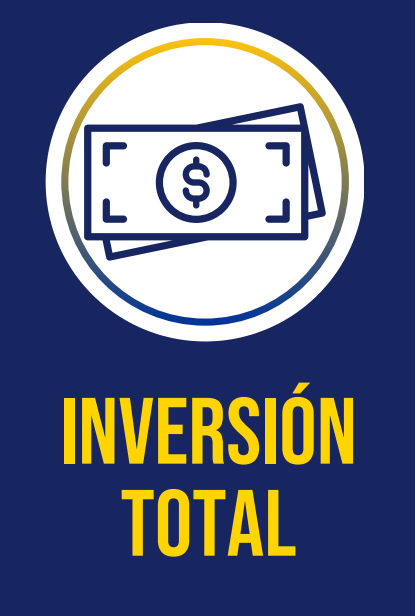

32 HORAS CLASES EN TOTAL

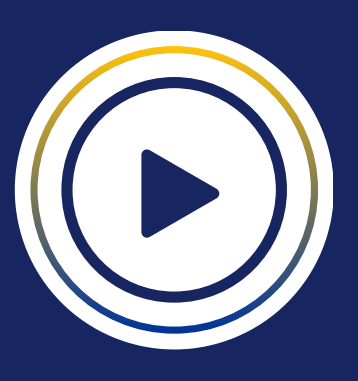

## total modalidad diplomatic modalidad diplomatic model of  $\Box$

DIPLOMA DE PARTICIACIÓN DE ALFA GEOMATICS ACADEMY

## **REQUISITOS** tecnológicos

2 CUOTAS DE \$ 90.00

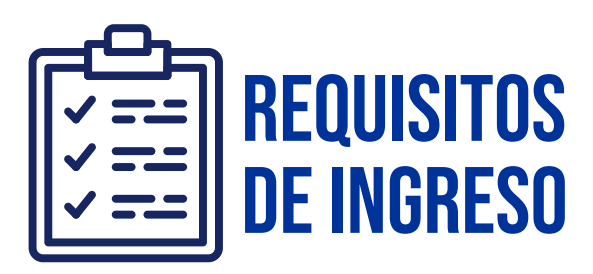

- Profesionales, técnicos o estudiantes de Ingeniería y Arquitectura o carreras a fines.
- Buen manejo de computadora

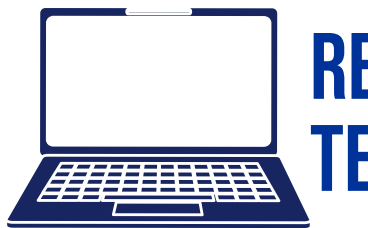

- 
- 
- 

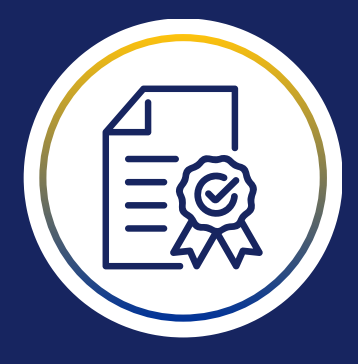

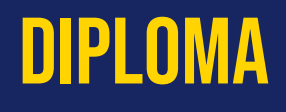

Disponer de computadora

AutoCAD 2020 o superior (disponible en el sitio web de Autodesk con una licencia o una prueba gratuita).

Traer computadora (Para estudiantes en modalidad presencial)

CLASES PRESENCIALES Y/O SINCRÓNICAS

HORARIO DISPONIBLE: SÁBADOS 8:00 AM - 12:00 PM

## MÓDULOS DEL DIPLOMADO

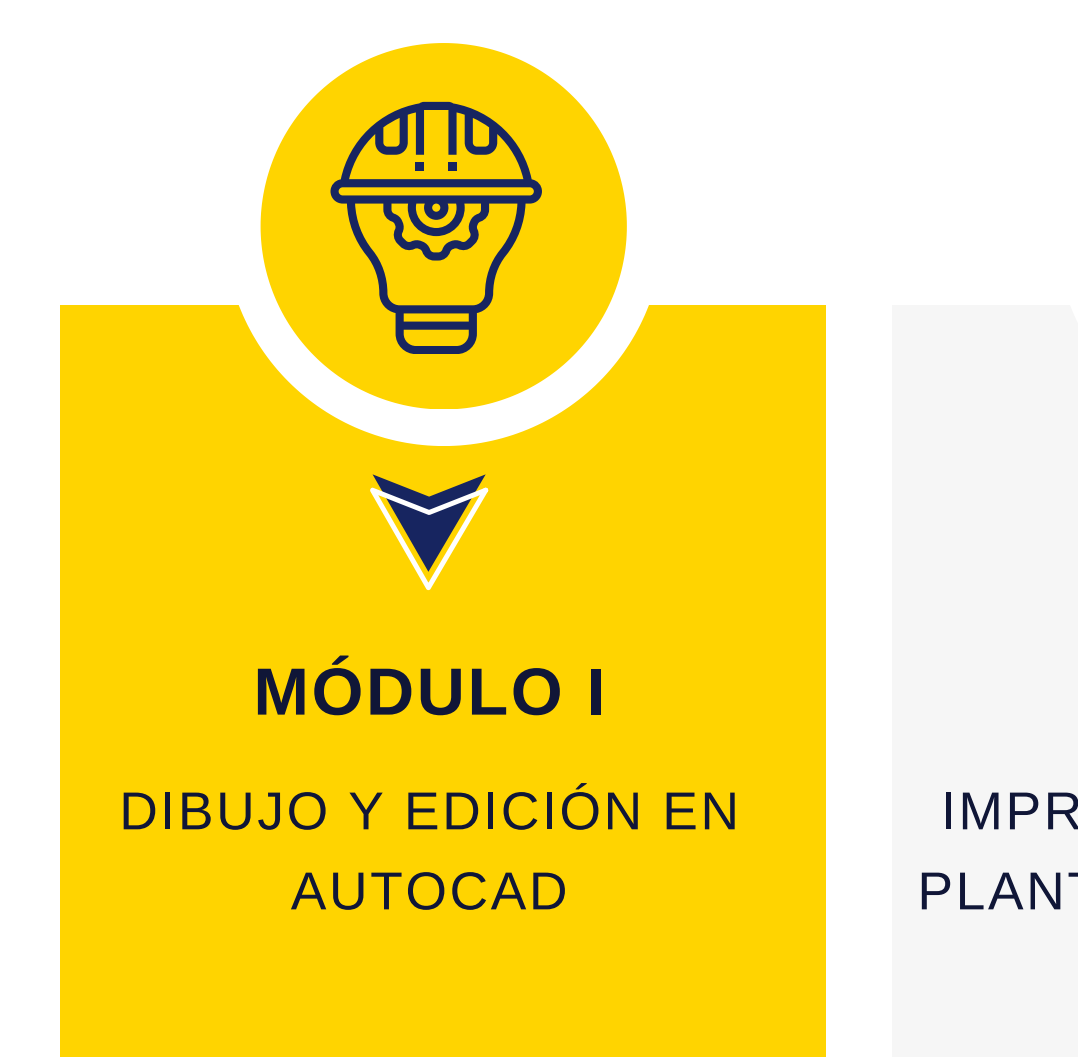

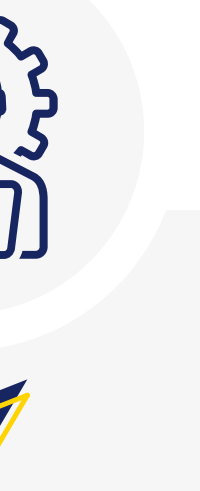

Principales temas a desarrollar

IMPRESIÓN, BLOQUES Y PLANTILLAS EN AUTOCAD

### **MÓDULO II**

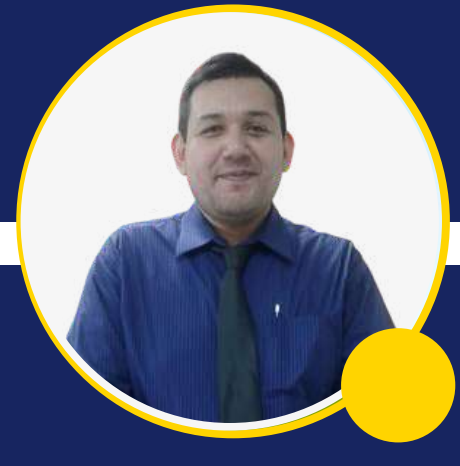

## ARQ. LEONARDO GUZMAN ESPECIALISTA MODULOS CAD

## **DIBUJO Y EDICIÓN EN AUTOCAD** Módulo i

## **IMPRESIÓN, BLOQUES Y PLANTILLAS EN AUTOCAD** Módulo ii

- Interfaz gráfica
- Utilización del mouse y métodos de zoom y selección
- Comando línea
- Teclas de función
- Sistemas de coordenadas en AutoCAD

- Comando polilínea, rectángulo, círculo, polígono, arco, multilínea
- Otros comandos de dibujo (Xline, Spline, Nube de revisión)
- Creación y edición de layers
- Configuración de textos
- Configuración de cotas
- Impresión desde el model space
- Impresión desde el layout

- Comando move, rotate, Trim, Extend, Erase, Copy, Mirror, Fillet, Explode, Stretch, Scale, Array, Offset,
- Otros comandos (Edit Polyline, Align, Break, Join, Delete duplicate, Ordenar)

#### **1.0 Conceptos iniciales**

### **2.0 Comandos de Dibujo**

#### **3.0 Comandos de edición**

#### **4.0 Herramientas de utilidad**

- Creación y edición de bloques estáticos
- Creación y edicion de bloques dinámicos
- Creación y edición de bloques con atributos
- Comando purge

- Toolpallete y Autodesk Design Center
- Creación de una plantilla en AutoCAD

#### **1.0 Imprimiendo en AutoCAD**

#### **2.0 Trabajando con bloques en AutoCAD**

### **3.0 Trabajando con platillas en AutoCAD**

Arquitecto graduado por la Universidad Dr. José Matías Delgado y docente universitario en la Universidad Dr. José Matías Delgado; cuenta con certificaciones por Autodesk como usuario de los programas de AutoCAD y Revit. Además de contar contar con un curso especializado en Autodesk Revit Building por el ITCA-FEPADE.

Posee una amplia experiencia en el manejo de software como Twinmotion, SketchUp, Autodesk 3ds Max, Revit, Lumion, Adobe Photoshop, Premier y Audition, entre otros más.

FACILITADOR HORARIO FIN DE SEMANA

## descuentos disponibles

Únicamente para **estudiantes activos**, deberá presentar fotografía o imagen de carnet y comprobante de materias inscritas del ciclo en curso o de un ciclo anterior. NO aplica para estudiantes egresados, postgrado y/o maestrías. Enviar la información por correo a info@geoacademysv.com, WhatsApp o Redes Sociales

## DESCUENTO ESTUDIANTES \$75.00 MENSUALES

Realiza un pago único por la inversión total del Diplomado con tasa 0% de interés a 3, 6, 9 y hasta 12 meses con Tarjeta de Crédito del Banco Agrícola.

## PAGO TASA CERO DESDE \$ 15.00 SIN INTERESES

\*No aplica para otros bancos.

## SOLICITUD DE FACTURA O CCF

## DESCUENTO EMPRESARIAL PRECIO ESTUDIANTE

Cancela el precio de estudiante al inscribirse tres o más colaboradores de una misma empresa.

En el caso de requerir factura o crédito fiscal, deberá notificarlo previamente antes de realizar el pago. Enviar documentos (NIT, DUI, Tarjeta de IVA) a info@geoacademysv.com o WhatsApp al 7392-7744

## 1. PONTE EN CONTACTO CON UN asesor académico

Inicia tu proceso de inscripción confirmando tu espacio con un asesor académico.

### 2. Realizar Pago

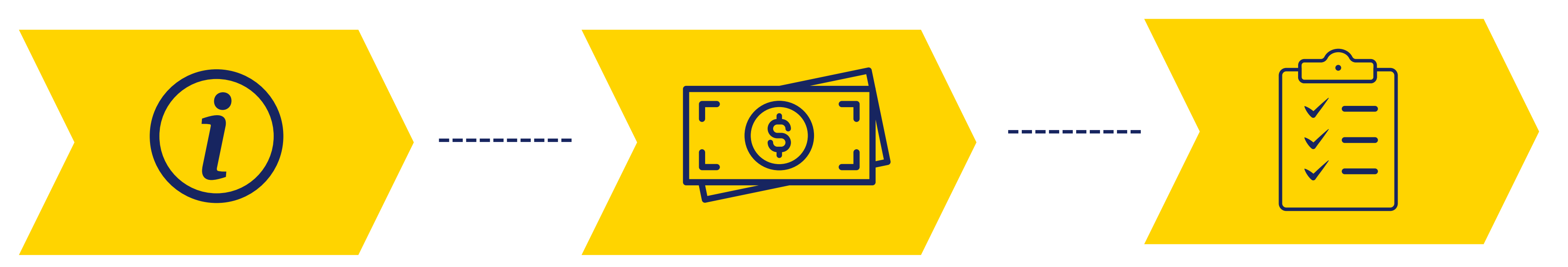

### Realiza el pago de la primer cuota del programa

## 3. Completar Formulario

Completa el formulario online de registro.

## proceso deinscripción

\*No aplica devolución o reintegro por pago de matriculas o mensualidades.

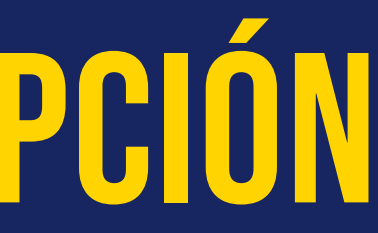

## **TÉRMINOS Y CONDICIONES**

#### Modalidad de Pago

Pago al Crédito (a partir de 30 días plazo) está modalidad de pago aplica para empresas privadas y/o gubernamental que por procesos internos no pueden cancelar de forma anticipada. Se debe coordinar con el área académica previo al registro. Para esta modalidad de pago NO aplican descuentos por estudiante o grupos corporativos.

#### Diploma de participación

Aplica únicamente para cursos técnicos, talleres o seminarios. Al finalizar el programa de estudio inscrito se otorgará un diploma de participación el último día de clases. En el caso de ser estudiante en modalidad virtual (100% en vivo) podrá retirarlo en los días próximos al cierre del grupo según el área académica.

#### Certificación

Aplica únicamente para Diplomados. Para obtener la certificación final el estudiante deberá de cumplir con la nota mínima de 7 en su promedio final y haber asistido al 80% de sus clases presenciales o virtuales según la modalidad que haya elegido al momento de su inscripción. De no cumplir con uno de los requisitos expuestos anteriormente no podrá obtener el diploma y la certificación final.

• Suspensión Temporal Se procederá a suspender de forma temporal al estudiante que haya acumulado dos mensualidades o cuotas del programa en estudio. No podrá acceder a las clases, material, grabaciones o actividades del mismo. Así como no podrá obtener el diploma o certificación final. Aplica reintegro por pago de inscripción únicamente en el caso que el estudiante inscrito no pueda continuar en la nueva fecha establecida del curso técnico o diplomado. Es responsabilidad del estudiante informar y compartir la información requerida por el área académica dentro del plazo que está misma establezca.

Se habilitará el acceso únicamente al estar solvente.

Formas y fechas de pago. El pago de la mensualidad o cuota será anticipado y deberá ser cancelado entre las fechas del 1 al 15 de cada mes. De no cancelar en las fechas establecidas tendrá un recargo del 10% sobre el valor de la mensualidad atrasada en concepto de mora. Si por algún motivo el estudiante inscrito no puede continuar en la nueva fecha establecida podrá solicitar reintegro bajo los términos expuestos en devolución o cancelación. Devolución o cancelación.

#### Reprogramación o Cierre de grupos.

Si por algún motivo ajeno a la institución educativa que impida iniciar las clases en la fecha establecida o por no cumplir con el mínimo de inscripciones requeridas para aperturar un grupo de clases, este podrá ser evaluado por la dirección académica para reprogramar la fecha de inicio del curso técnico o diplomado o cerrar el grupo de clases de manera definitiva. No aplica reintegro o devolución en los siguientes casos: técnico o diplomado inscrito. academia.

Si el pago fue realizado por medio de tarjeta de crédito o débito, se descontará la comisión cobrada a Alfa Geomatics Academy por la transacción realizada. El reintegro se realizará en un periodo de 10 días hábiles.

- Una vez iniciado las clases o módulos del curso
- Retiro del estudiante por situaciones ajenas a la
- 
- 
- 

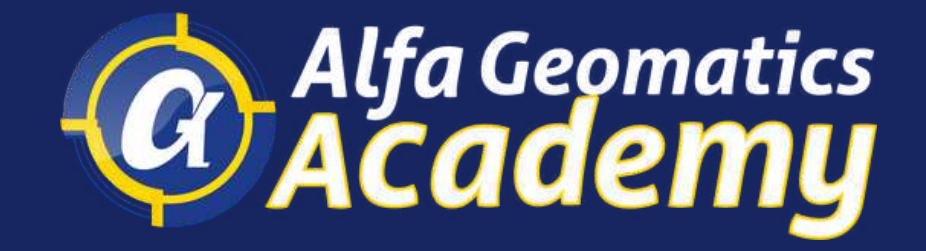

# ¡INSCRÍBETE!

E-mail: info@geoacademysv.com WhatsApp 7392-7744 | Teléfono 2532-9827

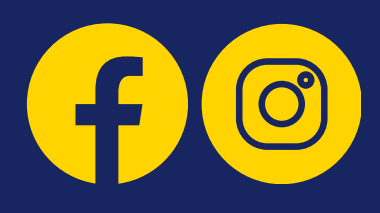

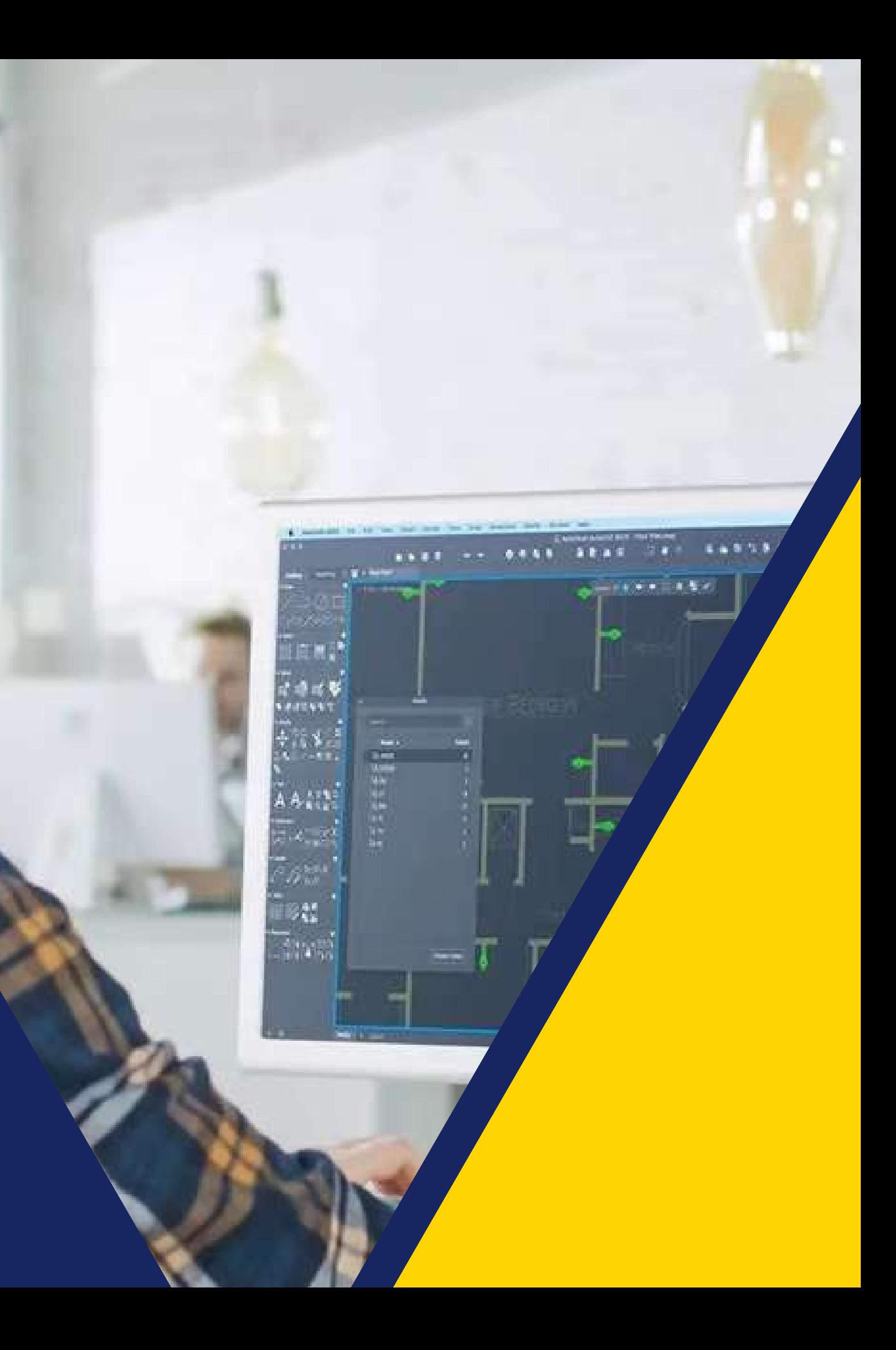